# Package 'sftime'

March 17, 2022

- <span id="page-0-0"></span>Title Classes and Methods for Simple Feature Objects that Have a Time Column
- Description Classes and methods for spatial objects that have a registered time column, in particular for irregular spatiotemporal data. The time column can be of any type, but needs to be ordinal. Regularly laid out spatiotemporal data (vector or raster data cubes) are handled by package 'stars'.

Version 0.2-0

**Depends** sf  $(>= 1.0.7)$ 

Imports methods

**Suggests** knitr, spacetime, rmarkdown, dplyr  $(>= 0.8-3)$ , trajectories (>= 0.2.2), stars, ncmeta, tidyr, ggplot2, magrittr, sp, rlang

License Apache License

Type Package

Encoding UTF-8

VignetteBuilder knitr

RoxygenNote 7.1.2

Collate sftime.R init.R join.R plot.R st\_cast.R st\_geometry.R st\_time.R tidyverse.R bind.R crop.R geom-transformers.R

NeedsCompilation no

Author Henning Teickner [aut, cre, cph] (<<https://orcid.org/0000-0002-3993-1182>>), Edzer Pebesma [aut, cph] (<<https://orcid.org/0000-0001-8049-7069>>), Benedikt Graeler [aut, cph] (<<https://orcid.org/0000-0001-5443-4304>>)

Maintainer Henning Teickner <henning.teickner@uni-muenster.de>

Repository CRAN

Date/Publication 2022-03-17 08:50:01 UTC

# R topics documented:

bind . . . . . . . . . . . . . . . . . . . . . . . . . . . . . . . . . . . . . . . . . . . . . [2](#page-1-0)

#### <span id="page-1-0"></span>2 bind

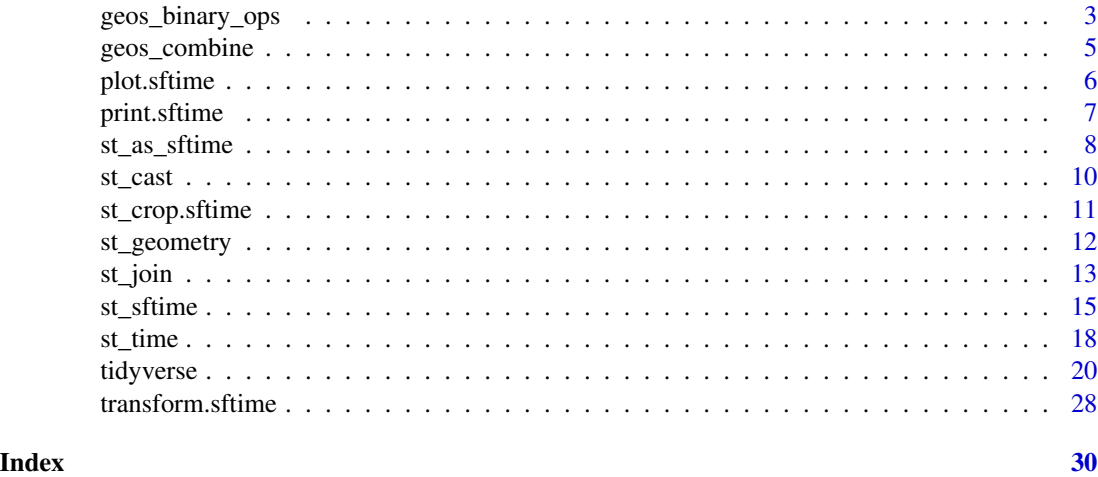

bind *Bind rows (features) of* sftime *objects*

# Description

Bind rows (features) of sftime objects Bind columns (variables) of sftime objects

# Usage

## S3 method for class 'sftime'  $rbind(..., deparse.level = 1)$ 

```
## S3 method for class 'sftime'
cbind(..., <i>deparse.length = 1, sf\_column_name = NULL, tc\_column_name = NULL)</i>
```
# Arguments

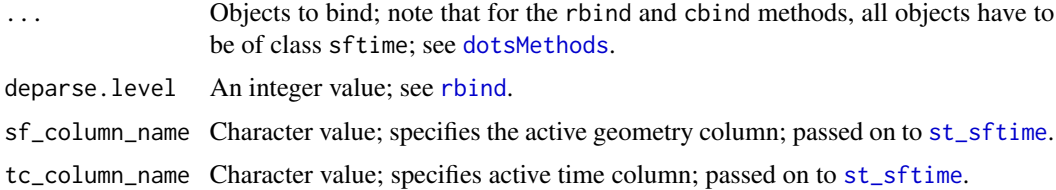

#### Details

Both rbind and cbind have non-standard method dispatch (see [cbind\)](#page-0-0): the rbind or cbind method for sftime objects is only called when all arguments to be combined are of class sftime.

If you need to cbind e.g. a [data.frame](#page-0-0) to an sf, use data.frame directly and use [st\\_sftime](#page-14-1) on its result, or use [bind\\_cols](#page-0-0); see examples.

#### <span id="page-2-0"></span>Value

rbind combines all sftime objects in ... row-wise and returns the combined sftime object.

cbind combines all sftime objects in ... column-wise and returns the combined sftime object. When called with multiple sftime objects warns about multiple time and geometry columns present when the time and geometry columns to use are not specified by using arguments tc\_column\_name and sf\_column\_name; see also [st\\_sftime.](#page-14-1)

#### Examples

```
g1 \leftarrow st\_sfc(st\_point(1:2))x1 \leftarrow st\_stime(a = 3, geometry = g1, time = Sys.time())g2 \leftarrow st_sfc(st_point(c(4, 6)))x2 \leq -st\_stime(a = 4, geometry = g2, time = Sys.time())rbind(x1, x2) # works because both tc1 and tc2 have the same class
## Not run:
st_time(x2) < -1rbind(x1, x2) # error because both tc1 and tc2 do not have the same class
## End(Not run)
cbind(x1, x2)if (require(dplyr))
  dplyr::bind_cols(x1, x2)
df \leq data.frame(x = 3)
st_sftime(data.frame(x1, df))
```
<span id="page-2-1"></span>geos\_binary\_ops *Geometric operations on pairs of simple feature geometry sets (including* sftime *objects)*

# Description

Geometric operations on pairs of simple feature geometry sets (including sftime objects)

Intersection

Difference

#### Usage

## S3 method for class 'sftime' st\_intersection(x, y, ...)

```
## S3 method for class 'sftime'
st_difference(x, y, ...)
## S3 method for class 'sftime'
st_sym_difference(x, y, ...)
```
## Arguments

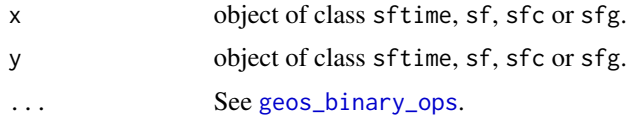

# Details

st\_intersection: When called with a missing y, the sftime method for st\_intersection returns an sftime object with attributes taken from the contributing feature with lowest index; two fields are added:

n.overlaps The number of overlapping features in x.

origins A list-column with indexes of all overlapping features.

st\_difference: When st\_difference is called with a single argument, overlapping areas are erased from geometries that are indexed at greater numbers in the argument to x; geometries that are empty or contained fully inside geometries with higher priority are removed entirely.

# Value

The intersection, difference or symmetric difference between two sets of geometries. The returned object has the same class as that of the first argument (x) with the non-empty geometries resulting from applying the operation to all geometry pairs in  $x$  and  $y$ . In case  $x$  is of class  $sf$  or  $stime$ , the matching attributes of the original object(s) are added. The sfc geometry list-column returned carries an attribute idx, which is an n-by-2 matrix with every row the index of the corresponding entries of x and y, respectively.

```
g \leftarrow st_sfc(st_point(c(1, 2)), st_point(c(1, 3)), st_point(c(2, 3)),st\_point(c(2, 1)), st\_point(c(3, 1)))tc \le Sys.time() + 1:5
x1 \le -st\_sftime(a = 1:5, g, time = tc)x2 \leq -st_buffer(x1, dist = 1)## intersection
# only x provided (no y)
plot(st_intersection(x2))
# with arguments x and y provided
plot(st_intersection(x2, x1))
```
<span id="page-3-0"></span>

# <span id="page-4-0"></span>geos\_combine 5

```
## difference
# only x provided (no y)
plot(st_difference(x2))
# with arguments x and y provided
plot(st_difference(x2, x1))
## symmetric difference
plot(st_sym_difference(x1, x2))
```
# <span id="page-4-1"></span>geos\_combine *Combine or union feature geometries (including* sftime *objects)*

#### Description

Combine or union feature geometries (including sftime objects)

#### Usage

```
## S3 method for class 'sftime'
st_union(x, y, ..., by_feature = FALSE, is_coverage = FALSE)
```
#### Arguments

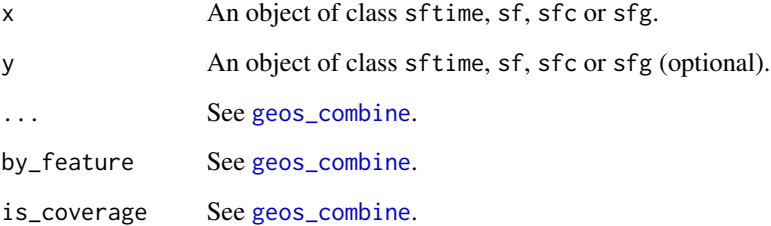

## Details

See [geos\\_combine](#page-4-1).

#### Value

If y is missing, st\_union(x) returns a single geometry with resolved boundaries, else the geometries for all unioned pairs of  $x[i]$  and  $y[j]$ .

# <span id="page-5-0"></span>Examples

```
# union simple features in an sftime object
g \leftarrow st\_sfc(st\_point(c(1, 2)), st\_point(c(1, 3)), st\_point(c(2, 3)),st\_point(c(2, 1)), st\_point(c(3, 1)))tc <- Sys.time() + 1:5
x \le -st\_stime(a = 1:5, g, time = tc)# only x provided (no y)
plot(st_union(st_buffer(x, dist = 1)))
# with arguments x and y provided
plot(st_union(st_buffer(x, dist = 1), st_buffer(x, dist = 0.5)), "a")
```
plot.sftime *Plots an* sftime *object*

# Description

plot.sftime

# Usage

## S3 method for class 'sftime'  $plot(x, y, ..., number = 6, tcuts)$ 

# Arguments

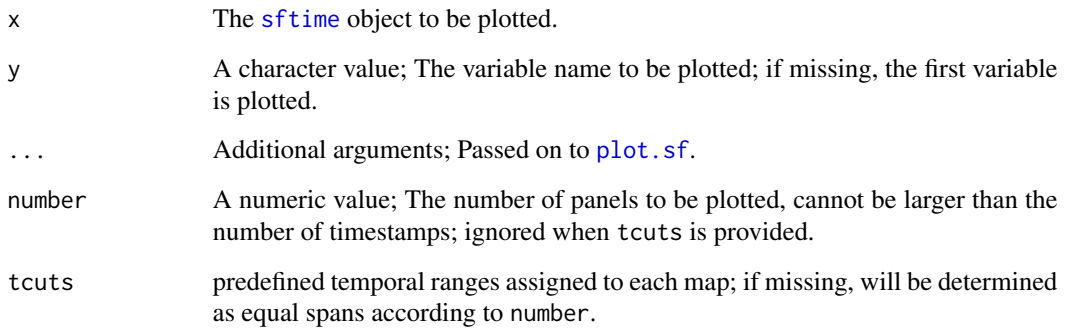

# Value

Returns NULL and creates as side effect a plot for x.

# <span id="page-6-0"></span>print.sftime 7

# Examples

```
set.seed(123)
coords \leq matrix(runif(100), ncol = 2)
g <- st_sfc(lapply(1:50, function(i) st_point(coords[i, ]) ))
sft <- st_sftime(a = 1:50, g, time = as.POSIXct("2020-09-01 00:00:00") + 0:49 * 3600 * 6)
plot(sft)
```
print.sftime *Prints an* sftime *object*

# Description

Prints an sftime object

# Usage

```
## S3 method for class 'sftime'
print(x, ..., n = getOption("sf_max\_print", default = 10))
```
# Arguments

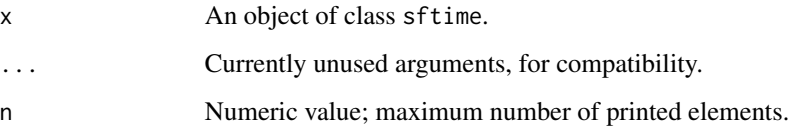

# Value

x (invisible).

```
g \leftarrow st\_sfc(st\_point(c(1, 2)), st\_point(c(1, 3)), st\_point(c(2, 3)),st_point(c(2, 1)), st_point(c(3, 1)))
tc \le Sys.time() + 1:5
x \le -st\_sftime(a = 1:5, g, time = tc)print(x)
print(x[0, ])
```
<span id="page-7-0"></span>

#### Description

Convert a foreign object to an sftime object

#### Usage

```
st_as_sftime(x, ...)
## S3 method for class 'ST'
st_as_sftime(x, ...)
## S3 method for class 'Track'
st_as_sftime(x, ...)
## S3 method for class 'Tracks'
st_as_sftime(x, ...)
## S3 method for class 'TracksCollection'
st_as_sftime(x, ...)
## S3 method for class 'sftime'
st_as_sftime(x, ...)
## S3 method for class 'sf'
st_as_sftime(x, ..., time_column_name = NULL)
## S3 method for class 'stars'
st_as_sftime(x, ..., long = TRUE, time_column_name = NULL)
## S3 method for class 'data.frame'
st_as_sftime(
 x,
  ...,
 agr = NA\_{agr_coords,
 wkt,
  dim = "XYZ",remove = TRUE,
 na.fail = TRUE,sf_column_name = NULL,
  time_column_name = NULL,
  time_column_last = FALSE
)
```
# <span id="page-8-0"></span>st\_as\_sftime 9

#### Arguments

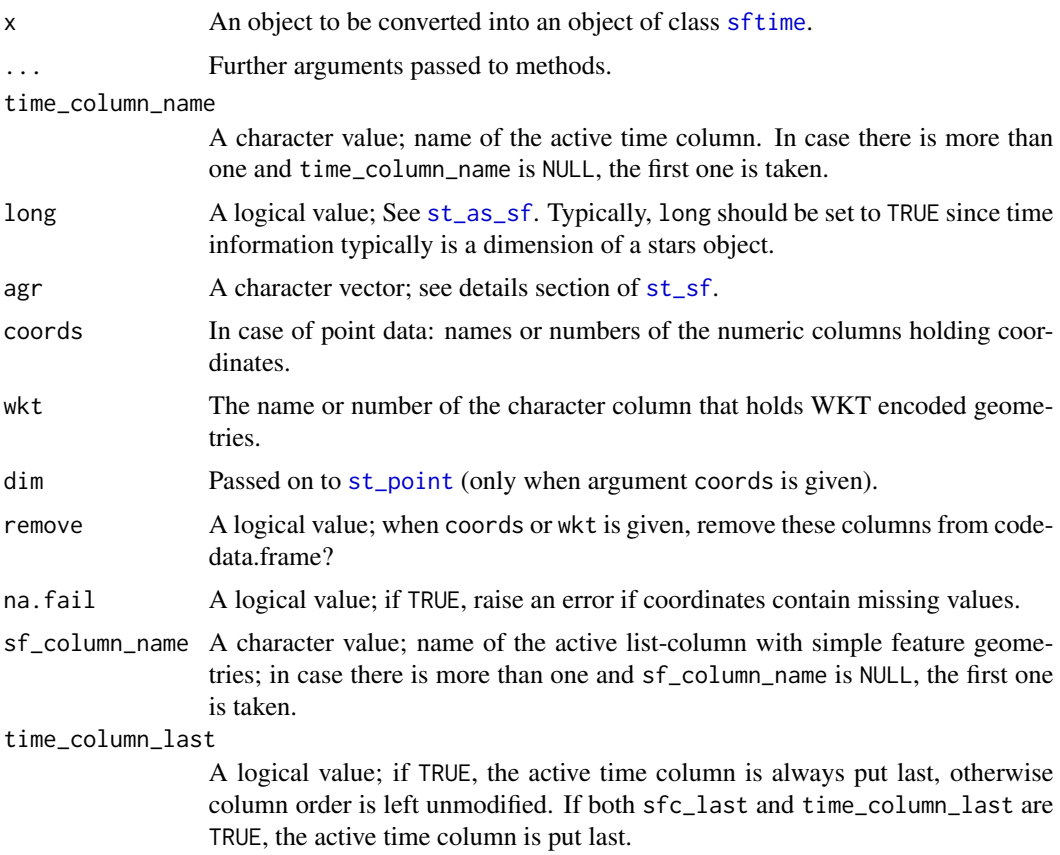

# Value

x converted to an sftime object.

st\_as\_sftime.Tracks furthermore adds a column track\_name with the names of the tracks slot of the input Tracks object.

st\_as\_sftime.TracksCollection furthermore adds the columns tracks\_name with the names of the tracksCollection slot and track\_name with the names of the tracks slot of the input Tracks object.

```
# modified from spacetime:
library(sp)
library(spacetime)
sp \leftarrow \text{cbind}(x = c(0, 0, 1), y = c(0, 1, 1))row.names(sp) <- paste("point", 1:nrow(sp), sep="")
sp <- SpatialPoints(sp)
time <- as.POSIXct("2010-08-05") + 3600 * (10:12)
x \leftarrow STI(sp, time)
```

```
st_as_sftime(x)
```

```
# convert a Track object from package trajectories to an sftime object
library(trajectories)
x1_Track <- trajectories::rTrack(n = 100)
x1_Track@data$speed <- sort(rnorm(length(x1_Track)))
x1_sftime <- st_as_sftime(x1_Track)
# convert a Tracks object from package trajectories to an sftime object
x2_Tracks <- trajectories::rTracks(m = 6)
x2_sftime <- st_as_sftime(x2_Tracks)
# convert a TracksCollection object from package trajectories to an sftime object
x3_TracksCollection <- trajectories::rTracksCollection(p = 2, m = 3, n = 50)
x3_sftime <- st_as_sftime(x3_TracksCollection)
# convert an sftime object to an sftime object
st_as_sftime(x3_sftime)
# convert an sf object to an sftime object
g \leftarrow st\_sfc(st\_point(c(1, 2)), st\_point(c(1, 3)), st\_point(c(2, 3)),st_point(c(2, 1)), st_point(c(3, 1)))
x4_s f \leftarrow st_s f(a = 1:5, g, time = Sys.time() + 1:5)x4_sftime <- st_as_sftime(x4_sf)
# convert a Tracks object from package trajectories to an sftime object
x5_stars <- stars::read_stars(system.file("nc/bcsd_obs_1999.nc", package = "stars"))
x5_sftime <- st_as_sftime(x5_stars, time_column_name = "time")
# this requires some thought to not accidentally drop time dimensions. For
# example, setting `merge = TRUE` will drop the time dimension and thus throw
# an error:
## Not run:
x5_sftime <- st_as_sftime(x5_stars, merge = TRUE, time_column_name = "time")
## End(Not run)
# convert a data frame to an sftime object
x5_df <-
   data.frame(a = 1:5, g, time = Sys.time() + 1:5, stringsAsFactors = FALSE)
x5_sftime <- st_as_sftime(x5_df)
```
st\_cast *Cast geometry to another type: either simplify, or cast explicitly*

#### **Description**

Cast geometry to another type: either simplify, or cast explicitly

<span id="page-9-0"></span>

# <span id="page-10-0"></span>st\_crop.sftime 11

# Usage

```
## S3 method for class 'sftime'
st\_cast(x, to, ..., warn = TRUE, do_split = TRUE)
```
# Arguments

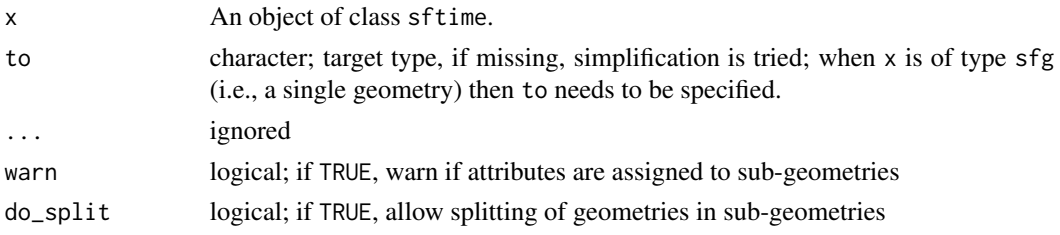

# Value

x with changed geometry type.

# Examples

```
# cast from POINT to LINESTRING
g \leftarrow st_sfc(st\_point(1:2), st\_point(c(2, 4)))time <- Sys.time()
x < -st\_sftime(a = 3:4, g, time = time) %>%
  dplyr::group_by(time) %>%
  dplyr::summarize(do_union = TRUE) %>%
  st_cast(to = "LINESTRING")
```
st\_crop.sftime *Crop an* sftime *object to a specific rectangle*

# Description

Crop an sftime object to a specific rectangle

# Usage

```
## S3 method for class 'sftime'
st\_crop(x, y, \ldots)
```
# Arguments

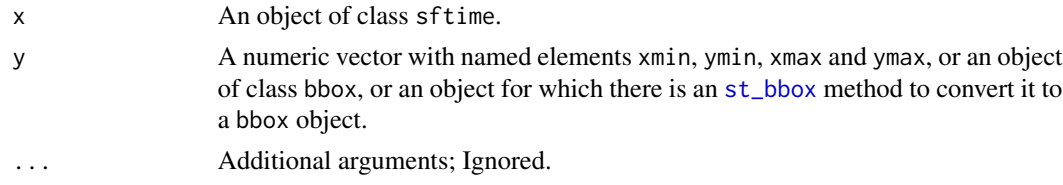

#### Details

See [st\\_crop](#page-0-0).

#### Value

x cropped using y.

#### Examples

```
# modified from sf:
box \leq c(xmin = 0, ymin = 0, xmax = 1, ymax = 1)
pol <- sf::st_sfc(sf::st_buffer(sf::st_point(c(0.5, 0.5)), 0.6))
pol_sftime \le st_sftime(a = 1, geom = pol, time = Sys.time() + 1:2 \star 1000)
pol_sftime_cropped <- sf::st_crop(pol_sftime, sf::st_bbox(box))
class(pol_sftime_cropped)
plot(pol_sftime_cropped)
```
st\_geometry *Drops the geometry column of* sftime *objects*

#### Description

Drops the geometry column of an sftime object. This will also drop the sftime class attribute and time\_column attribute.

#### Usage

## S3 method for class 'sftime' st\_drop\_geometry(x, ...)

#### **Arguments**

x An sftime object. ... ignored

# Value

x without geometry column and without sftime and sf class.

```
# dropping the geometry column will also drop the `sftime` class:
g \leftarrow st_sfc(st_point(1:2))time <- Sys.time()
x \le -st\_stime(a = 3, g, time = time)st_drop_geometry(x)
```
<span id="page-11-0"></span>

<span id="page-12-0"></span>

# Description

Spatial join, spatial filter for sftime objects

# Usage

```
## S3 method for class 'sftime'
st_join(
 x,
 y,
 join = st_intersects,
  ...,
 sufficient = c("x", "y"),left = TRUE,largest = FALSE
)
## S3 method for class 'sftime'
st_filter(x, y, ..., .predicate = st_intersects)
```
# Arguments

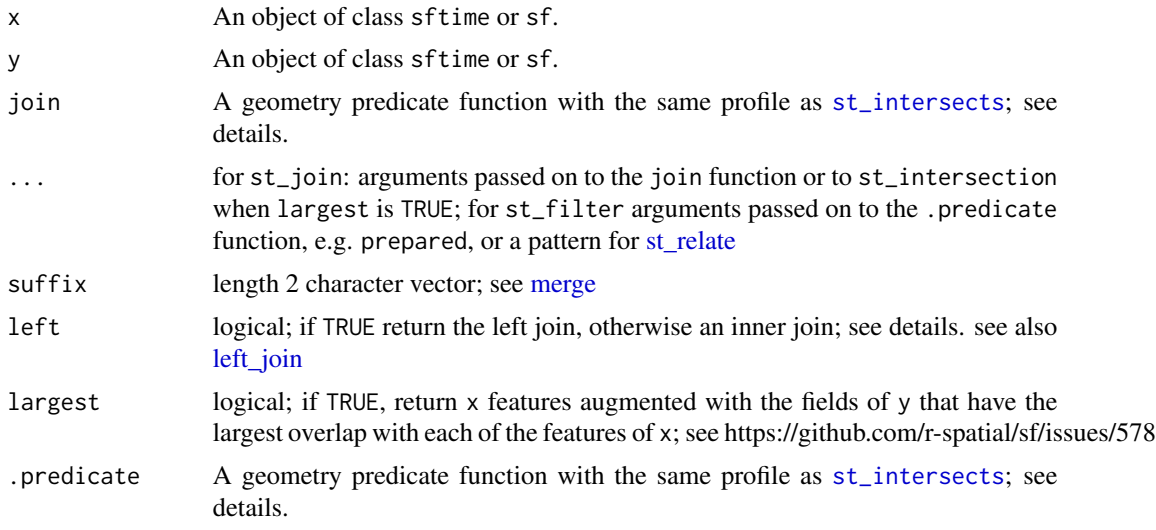

# Details

Alternative values for argument join are:

• [st\\_contains\\_properly](#page-0-0)

#### 14 st\_join

- [st\\_contains](#page-0-0)
- [st\\_covered\\_by](#page-0-0)
- [st\\_covers](#page-0-0)
- [st\\_crosses](#page-0-0)
- [st\\_disjoint](#page-0-0)
- [st\\_equals\\_exact](#page-0-0)
- [st\\_equals](#page-0-0)
- [st\\_is\\_within\\_distance](#page-0-0)
- [st\\_nearest\\_feature](#page-0-0)
- [st\\_overlaps](#page-0-0)
- [st\\_touches](#page-0-0)
- [st\\_within](#page-0-0)
- any user-defined function of the same profile as the above

A left join returns all records of the x object with y fields for non-matched records filled with NA values; an inner join returns only records that spatially match.

### Value

An object of class sftime, joined based on geometry.

```
g1 \leftarrow st\_sfc(st\_point(c(1,1)), st\_point(c(2,2)), st\_point(c(3,3)))x1 \leq -st\_stime(a = 1:3, geometry = g1, time = Sys.time())g2 \leftarrow st\_sfc(st\_point(c(10,10)), st\_point(c(2,2)), st\_point(c(2,2)), st\_point(c(3,3)))x2 \leq -st\_stime(a = 11:14, geometry = g2, time = Sys.time())## st_join
# left spatial join with st_intersects
st_join(x1, x2)
# inner spatial join with st_intersects
st\_join(x1, x2, left = FALSE)## st_filter
st_filter(x1, x2)
st_filter(x2, x1)
```
<span id="page-13-0"></span>

<span id="page-14-1"></span><span id="page-14-0"></span>

#### Description

Construct an sftime object from all its components

# Usage

```
st_sftime(
  ...,
 agr = sf::NA\_\text{agr},row.names,
  stringsAsFactors = TRUE,
 crs,
 precision,
  sf_column_name = NULL,
  time_column_name = NULL,
  check_ring_dir = FALSE,
  sfc_last = TRUE,
  time_column_last = TRUE
)
## S3 method for class 'sftime'
x[i, j, ..., drop = FALSE, op = sf::st_intersects]## S3 replacement method for class 'sftime'
x[[i]] <- value
## S3 replacement method for class 'sftime'
x$i <- value
```
# Arguments

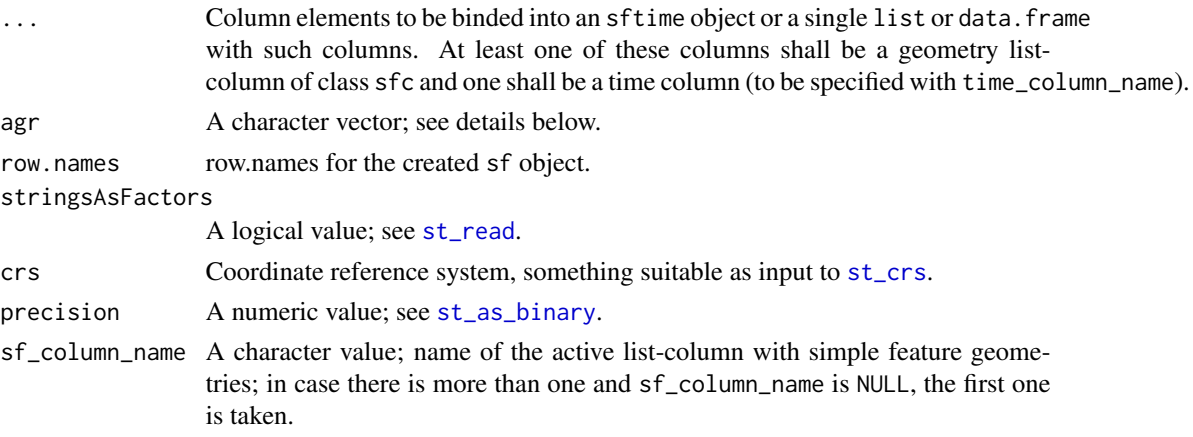

<span id="page-15-0"></span>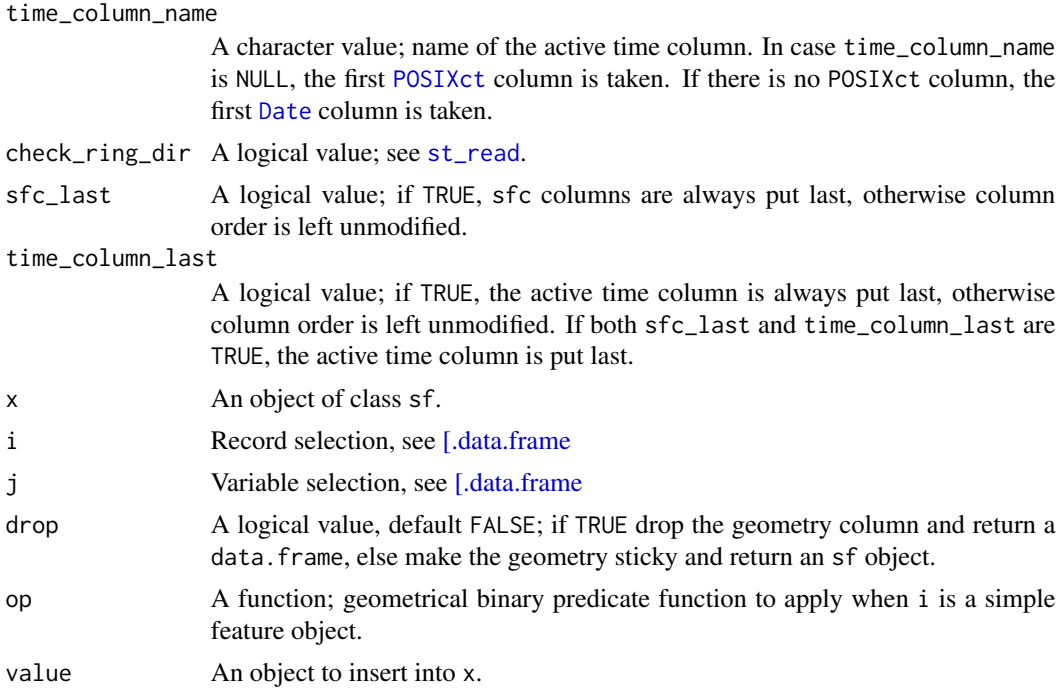

#### Details

See also [\[.data.frame;](#page-0-0) for [.sftime ... arguments are passed to op.

#### Value

st\_sftime: An object of class sftime.

Returned objects for subsetting functions: [.sf will return a data.frame or vector if the geometry column (of class sfc) is dropped (drop=TRUE), an sfc object if only the geometry column is selected, and otherwise return an sftime object.

```
## construction with an sfc object
library(sf)
g \leftarrow st_sfc(st_point(1:2))tc \leftarrow Sys.time()st\_sframe(a = 3, g, time = tc)## construction with an sf object
## Not run:
st_sftime(st_sf(a = 3, g), time = tc)
# error, because if ... contains a data.frame-like object, no other objects
# may be passed through ... . Instead, add the time column before.
## End(Not run)
st\_sframe(st\_sf(a = 3, g, time = tc))
```

```
st_sftime 17
```

```
## Subsetting
g \leftarrow st\_sfc(st\_point(c(1, 2)), st\_point(c(1, 3)), st\_point(c(2, 3)),st\_point(c(2, 1)), st\_point(c(3, 1)))tc \le Sys.time() + 1:5
x \le -st\_sftime(a = 1:5, g, time = tc)# rows
x[1, ]
class(x[1, ])
x[x$a < 3, ]class(x[x$a < 3, ])
# columns
x[, 1]
class(x[, 1]) # drops time column as for ordinary data.frame subsetting,
# keeps geometry column of sf object
x[, 3]
class(x[, 3]) # keeps time column because it is explicitly selected,
# keeps geometry column of sf object, returns an sftime object
x[, 3, drop = TRUE]
class(x[, 3, drop = TRUE]) # if the geometry column is dropped, not only the
# sf class is dropped, but also the sftime class
x["a"]
class(x["a"]) # Time columns are not sticky: If a column is selected by a
# character vector and this does not contain the active time column, the time
# column is dropped.
x[c("a", "time")]
class(x[c("a", "time")]) # keeps the time column
# with sf or sftime object
pol = st_sfc(st_polygon(list(cbind(c(0,2,2,0,0),c(0,0,2,2,0)))))
h = st_s(f(r = 5, pol))x[h, ]
class(x[h, ]) # returns sftime object
h[x, ]
class(h[x, ]) # returns sf object
## Assigning values to columns
# assigning new values to a non-time column
x[["a"]] <- 5:1
class(x)
# assigning allowed new values to the time column
x[["time"]] <- Sys.time() + 1:5
```

```
class(x)
# assigning new values to the time column which invalidate the time column
x[["time"]] <- list(letters[1:2])
class(x)
# assigning new values with `$`
x$time <- Sys.time() + 1:5
class(x)
```
#### st\_time *Get, set, or replace time information*

#### Description

Get, set, or replace time information

#### Usage

```
st_time(obj, ...)
st_time(x, ...) \leftarrow value## S3 method for class 'sftime'
st_time(obj, ...)
## S3 replacement method for class 'sf'
st_time(x, ..., time_columns_name = "time") < - value## S3 replacement method for class 'sftime'
st_time(x, ...) \leftarrow valuest_set_time(x, value, ...)
st_drop_time(x)
```
#### Arguments

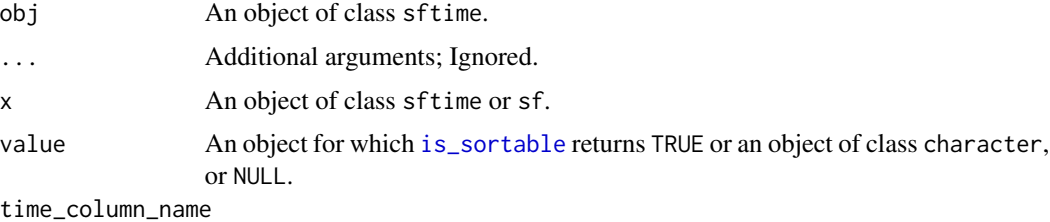

Character value; The name of the column to set as active time column in x.

<span id="page-17-0"></span>

#### <span id="page-18-0"></span>st\_time 19

# Details

In case value is character and x is of class sftime, the active time column (as indicated by attribute time\_column) is set to x[[value]].

The replacement function applied to sftime objects will overwrite the active time column, if value is NULL, it will remove it and coerce x to an sftime object.

st\_drop\_time drops the time column of its argument, and reclasses it accordingly.

#### Value

st\_time returns the content of the active time column of an sftime object. Assigning an object for which [is\\_sortable](#page-0-0) returns TRUE to an sf object creates an [sftime](#page-14-1) object. Assigning an object for which [is\\_sortable](#page-0-0) returns TRUE to an sftime object replaces the active time column by this object.

```
# from sftime object
g \leftarrow st_sfc(st_point(1:2))time <- Sys.time()
x \le -st\_sftime(a = 3, g, time = time)st_time(x)
## assign a vector with time information
# to sf object
x \le -st_{s}f(a = 3, g)st_time(x) < -timex
# to sftime object
x \le -st\_stime(a = 3, g, time = time)st_time(x) <- Sys.time()
## remove time column from sftime object
st_time(x) < - NULL## pipe-friendly
# assign time column to sf object
x \leftarrow st_s(f(a = 3, g))x <- st_set_time(x, time)
# remove time column from sftime object
st_set_time(x, NULL)
## drop time column and class
# same as x <- st_set_time(x, NULL)
st_drop_time(x)
```
#### <span id="page-19-0"></span>Description

'tidyverse' methods for sftime objects. Geometries are sticky, use [as.data.frame](#page-0-0) to let dplyr's own methods drop them. Use these methods without the .sftime suffix and after loading the 'tidyverse' package with the generic (or after loading package 'tidyverse').

#### Usage

```
inner\_join.sfitime(x, y, by = NULL, copy = FALSE, suffix = c("x", "y"), ...)left\_join.sftime(x, y, by = NULL, copy = FALSE, suffix = c("x", "y"), ...)right_join.sftime(x, y, by = NULL, copy = FALSE, suffix = c("x", "y"), ...)
full_join.sftime(x, y, by = NULL, copy = FALSE, suffix = c("x", "y"), ...)
semi_join.sftime(x, y, by = NULL, copy = FALSE, suffix = c("x", "y"), ...)
anti\_join.sftime(x, y, by = NULL, copy = FALSE, suffix = c("x", "y"), ...)filter.sftime(.data, ..., .dots)
arrange.sftime(.data, ..., .dots)
group_by.sftime(.data, ..., add = FALSE)
ungroup.sftime(.data, ...)
rowwise.sftime(.data, ...)
mutate.sftime(.data, ..., .dots)
transmute.sftime(.data, ..., .dots)
select.sftime(.data, ...)
rename.sftime(.data, ...)
slice.sftime(.data, ..., .dots)
summarise.sftime(.data, ..., .dots, do_union = TRUE, is_coverage = FALSE)
summarize.sftime(.data, ..., .dots, do_union = TRUE, is_coverage = FALSE)
```

```
distinct.sftime(.data, ..., .keep_all = FALSE)
## S3 method for class 'sftime'
gather(
 data,
 key,
 value,
  ...,
 na.rm = FALSE,convert = FALSE,
  factor_key = FALSE
)
## S3 method for class 'sftime'
pivot_longer(
 data,
  cols,
 names_to = "name",
 names_prefix = NULL,
  names_sep = NULL,
 names_pattern = NULL,
 names_ptypes = NULL,
 names_transform = NULL,
  names_repair = "check_unique",
 values_to = "value",
 values_drop_na = FALSE,
  values_ptypes = NULL,
  values_transform = NULL,
  ...
\mathcal{L}## S3 method for class 'sftime'
spread(data, key, value, fill = NA, convert = FALSE, drop = TRUE, sep = NULL)
sample_n.sftime(
  tbl,
  size,
 replace = FALSE,
 weight = NULL,.env = parent.frame()
\mathcal{L}sample_frac.sftime(
  tbl,
  size = 1,
  replace = FALSE,
 weight = NULL,.env = parent.frame()
```

```
\mathcal{L}## S3 method for class 'sftime'
nest(.data, ...)
## S3 method for class 'sftime'
unnest(data, ..., .preserve = NULL)
## S3 method for class 'sftime'
separate(
  data,
  col,
  into,
  sep = "['[:alnum:]]+",remove = TRUE,convert = FALSE,
  extra = "warn",
  fill = "warn",...
\mathcal{L}## S3 method for class 'sftime'
unite(data, col, \dots, sep = "_", remove = TRUE)
## S3 method for class 'sftime'
separate_rows(data, ..., sep = "[^[:alnum:]]+", convert = FALSE)
```
# Arguments

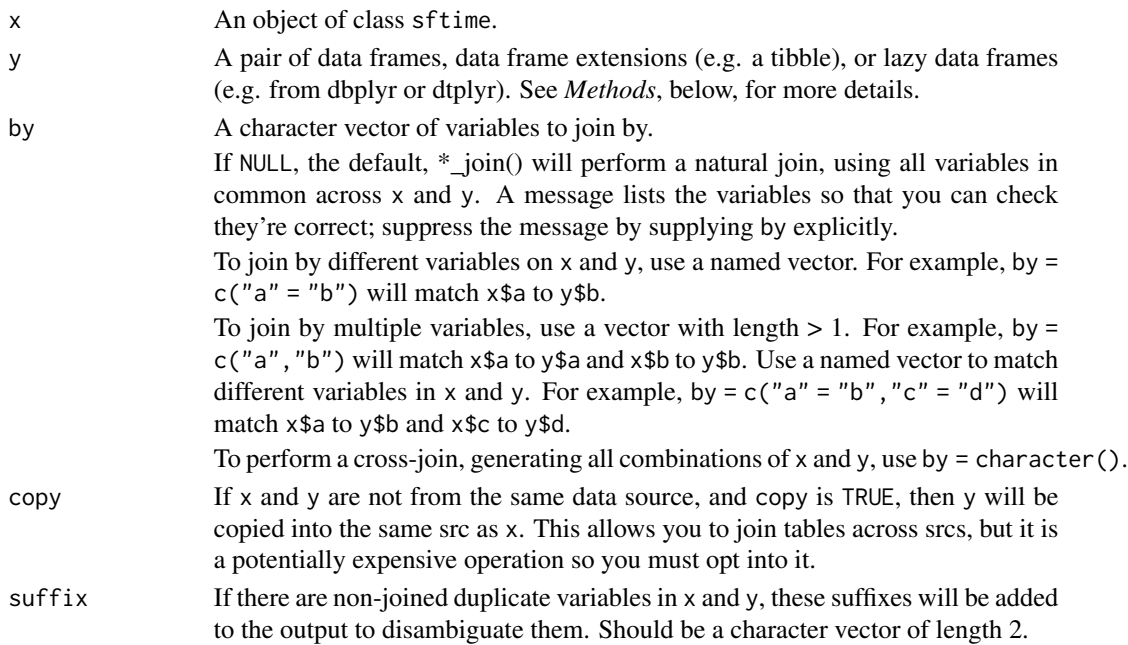

<span id="page-22-0"></span>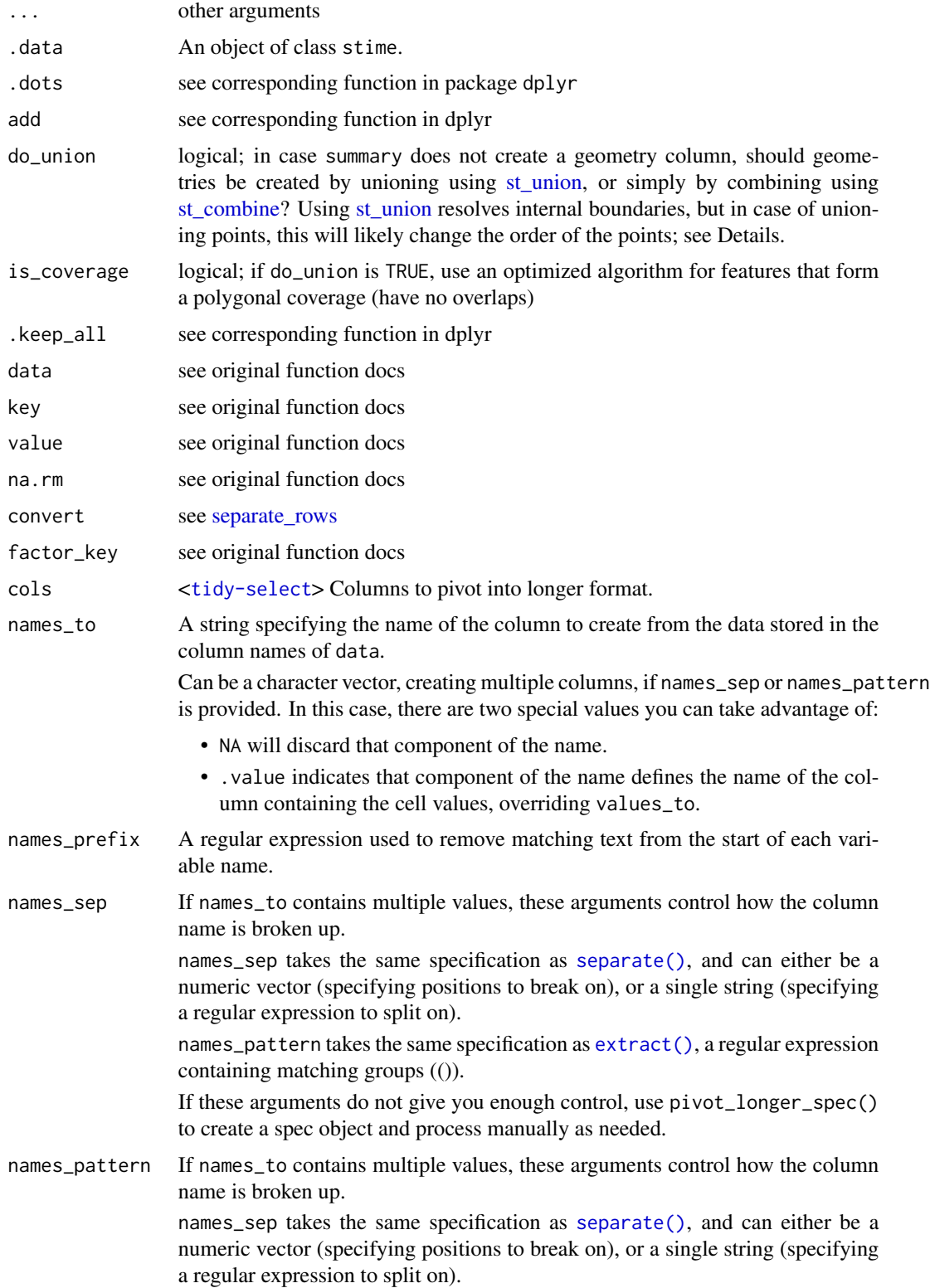

names\_pattern takes the same specification as [extract\(\)](#page-0-0), a regular expression containing matching groups (()).

If these arguments do not give you enough control, use pivot\_longer\_spec() to create a spec object and process manually as needed.

<span id="page-23-0"></span>names\_ptypes A list of column name-prototype pairs. A prototype (or ptype for short) is a zerolength vector (like integer() or numeric()) that defines the type, class, and attributes of a vector. Use these arguments to confirm that the created columns are the types that you expect.

> If not specified, the type of the columns generated from names\_to will be character, and the type of the variables generated from values\_to will be the common type of the input columns used to generate them.

names\_transform

A list of column name-function pairs. Use these arguments if you need to change the type of specific columns. For example, names\_transform = list(week = as.integer) would convert a character week variable to an integer.

- names\_repair What happens if the output has invalid column names? The default, "check\_unique" is to error if the columns are duplicated. Use "minimal" to allow duplicates in the output, or "unique" to de-duplicated by adding numeric suffixes. See [vctrs::vec\\_as\\_names\(\)](#page-0-0) for more options.
- values\_to A string specifying the name of the column to create from the data stored in cell values. If names\_to is a character containing the special .value sentinel, this value will be ignored, and the name of the value column will be derived from part of the existing column names.
- values\_drop\_na If TRUE, will drop rows that contain only NAs in the value\_to column. This effectively converts explicit missing values to implicit missing values, and should generally be used only when missing values in data were created by its structure.
- values\_ptypes A list of column name-prototype pairs. A prototype (or ptype for short) is a zerolength vector (like integer() or numeric()) that defines the type, class, and attributes of a vector. Use these arguments to confirm that the created columns are the types that you expect.

If not specified, the type of the columns generated from names\_to will be character, and the type of the variables generated from values\_to will be the common type of the input columns used to generate them.

values\_transform

A list of column name-function pairs. Use these arguments if you need to change the type of specific columns. For example, names\_transform = list(week = as.integer) would convert a character week variable to an integer.

- fill see original function docs
- drop see original function docs
- sep see [separate\\_rows](#page-0-0)
- tbl see original function docs
- size see original function docs
- replace see original function docs

<span id="page-24-0"></span>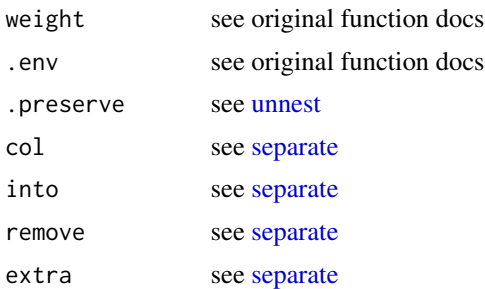

### Value

- For \_join methods: An object of class sftime representing the joining result of x and y. See [mutate-joins](#page-0-0).
- For filter: See [filter](#page-0-0).
- For arrange: See [arrange](#page-0-0).
- For group\_by and ungroup: A grouped sftime object. See [arrange](#page-0-0).
- For rowwise: An sftime object. See [rowwise](#page-0-0).
- For mutate and transmute: See [mutate](#page-0-0).
- For select: See [select](#page-0-0). If the active time column is not explicitly selected, a sf object is returned.
- For rename: See [rename](#page-0-0).
- For slice: See [slice](#page-0-0).
- For summarize and summarise: See [summarise](#page-0-0).
- For distinct: See [distinct](#page-0-0).
- For gather: See [gather](#page-0-0).

```
g1 \leftarrow st\_sfc(st\_point(1:2), st\_point(c(5, 8)), st\_point(c(2, 9)))x1 \leq -st\_stime(a = 1:3, geometry = g1, time = Sys.time())g2 \leftarrow st_sfc(st_point(c(4, 6)), st_point(c(4, 6)), st_point(c(4, 6)))x2 \leq -st\_stime(a = 2:4, geometry = g2, time = Sys.time())library(dplyr)
## inner_join
inner\_join(x1, as.data-frame(x2), by = "a") # note: the active time column is# time.x and the active geometry column geometry.x
inner\_join(x2, as.data-frame(x1), by = "a")## left_join
left\_join(x1, as.data-frame(x2), by = "a")left\_join(x2, as.data-frame(x1), by = "a")
```

```
## right_join
right\_join(x1, as.data-frame(x2), by = "a")right\_join(x2, as.data-frame(x1), by = "a")## full_join
full\_join(x1, as.data-frame(x2), by = "a")full_join(x2, as.data.frame(x1), by = "a")
## semi_join
semi_join(x1, as.data.frame(x2), by = "a")
semi_join(x2, as.data.frame(x1), by = "a")
## anti_join
anti\_join(x1, as.data-frame(x2), by = "a")anti\_join(x2, as.data-frame(x1), by = "a")## filter
filter(x1, a \leq 2)
## arrange
arrange(x1, dplyr::desc(a))
## group_by
group_by(x1, time)
## ungroup
ungroup(group_by(x1, time))
## rowwise
x1 %>%
 mutate(a1 = 5:7) %rowwise() %>%
 mutate(a2 = mean(a, a1))## mutate
x1 %>%
 mutate(a1 = 5:7)## transmute
x1 %>%
  transmute(a1 = 5:7)## select
x1 %>%
  select(-time) %>%
  select(geometry)
## rename
```

```
x1 %>%
 rename(a1 = a)## slice
x1 %>%
 slice(1:2)
## summarise
x1 %>%
  summarise(time = mean(time))
x1 %>%
  summarize(time = mean(time))
## distinct
x1 %>%
  distinct(geometry)
## gather
library(tidyr)
x1 %>%
  mutate(a1 = 5:7) %>%
  gather(key = "variable", value = "value", a, a1)
## pivot_longer
x1 %>%
  mutate(a1 = 5:7) %>%
  pivot_longer(cols = c("a", "a1"), names_to = "variable", values_to = "value")
## spread
x1 %>%
 mutate(a1 = 5:7) %>%
  gather(key = "variable", value = "value", a, a1) %>%
  spread(key = "variable", value = "value")
## sample_n
set.seed(234)
x1 %>%
  sample_n(size = 10, replace = TRUE)
## sample_frac
x1 %>%
  sample_frac(size = 10, replace = TRUE) %>%
  sample_frac(size = 0.1, replace = FALSE)
## nest
x1 %>%
 nest(a1 = -time)## unnest
x1 %>%
  mutate(a1 = list(1, c(1, 2), 5)) %>%
  unnest(a1)
```

```
## separate
x1 %>%
 mutate(x = c(NA, 'a.b'', 'a.d")) %>%
  separate(x, c("A", "B"))
## unite
x1 %>%
  mutate(x = c(NA, "a.b", "a.d")) %>%
  separate(x, c("A", "B")) %>%
  unite(x, c("A", "B"))
## separate_rows
x1 %>%
  mutate(z = c("1", "2,3,4", "5,6")) %>%
  separate_rows(z, convert = TRUE)
```
transform.sftime *Transform method for* sftime *objects*

#### Description

Can be used to create or modify attribute variables; for transforming geometries see [st\\_transform](#page-0-0), and all other functions starting with st\_.

#### Usage

## S3 method for class 'sftime' transform(`\_data`, ...)

#### Arguments

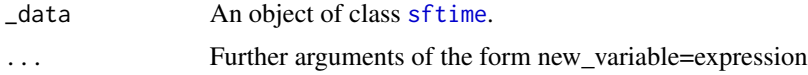

#### Value

\_data (an sftime object) with modified attribute values (columns).

```
# create an sftime object
g \leftarrow st\_sfc(st\_point(c(1, 2)), st\_point(c(1, 3)), st\_point(c(2, 3)),st_point(c(2, 1)), st_point(c(3, 1)))
x < -data.frame(a = 1:5, g, time = Sys.time() + 1:5, stringsAsFactors = FALSE)
x_sftime <- st_as_sftime(x)
x_sftime
```
<span id="page-27-0"></span>

# transform.sftime 29

# modify values in column a transform(x\_sftime, a = rev(a))

# <span id="page-29-0"></span>Index

[.data.frame, *[16](#page-15-0)* [.sftime *(*st\_sftime*)*, [15](#page-14-0) [[<-.sftime *(*st\_sftime*)*, [15](#page-14-0) \$<-.sftime *(*st\_sftime*)*, [15](#page-14-0) anti\_join.sftime *(*tidyverse*)*, [20](#page-19-0) arrange, *[25](#page-24-0)* arrange.sftime *(*tidyverse*)*, [20](#page-19-0) as.data.frame, *[20](#page-19-0)* bind, [2](#page-1-0) bind\_cols, *[2](#page-1-0)* cbind, *[2](#page-1-0)* cbind.sftime *(*bind*)*, [2](#page-1-0) data.frame, *[2](#page-1-0)* Date, *[16](#page-15-0)* distinct, *[25](#page-24-0)* distinct.sftime *(*tidyverse*)*, [20](#page-19-0) dotsMethods, *[2](#page-1-0)* extract(), *[23,](#page-22-0) [24](#page-23-0)* filter, *[25](#page-24-0)* filter.sftime *(*tidyverse*)*, [20](#page-19-0) full\_join.sftime *(*tidyverse*)*, [20](#page-19-0) gather, *[25](#page-24-0)* gather.sftime *(*tidyverse*)*, [20](#page-19-0) geos\_binary\_ops, [3,](#page-2-0) *[4](#page-3-0)* geos\_combine, *[5](#page-4-0)*, [5](#page-4-0) group\_by.sftime *(*tidyverse*)*, [20](#page-19-0) inner\_join.sftime *(*tidyverse*)*, [20](#page-19-0) is\_sortable, *[18,](#page-17-0) [19](#page-18-0)* left\_join, *[13](#page-12-0)* left\_join.sftime *(*tidyverse*)*, [20](#page-19-0)

merge, *[13](#page-12-0)*

mutate, *[25](#page-24-0)* mutate.sftime *(*tidyverse*)*, [20](#page-19-0) nest.sftime *(*tidyverse*)*, [20](#page-19-0) pivot\_longer.sftime *(*tidyverse*)*, [20](#page-19-0) plot *(*plot.sftime*)*, [6](#page-5-0) plot.sf, *[6](#page-5-0)* plot.sftime, [6](#page-5-0) POSIXct, *[16](#page-15-0)* print.sftime, [7](#page-6-0) rbind, *[2](#page-1-0)* rbind.sftime *(*bind*)*, [2](#page-1-0) rename, *[25](#page-24-0)* rename.sftime *(*tidyverse*)*, [20](#page-19-0) right\_join.sftime *(*tidyverse*)*, [20](#page-19-0) rowwise, *[25](#page-24-0)* rowwise.sftime *(*tidyverse*)*, [20](#page-19-0) sample\_frac.sftime *(*tidyverse*)*, [20](#page-19-0) sample\_n.sftime *(*tidyverse*)*, [20](#page-19-0) select, *[25](#page-24-0)* select.sftime *(*tidyverse*)*, [20](#page-19-0) semi\_join.sftime *(*tidyverse*)*, [20](#page-19-0) separate, *[25](#page-24-0)* separate(), *[23](#page-22-0)* separate.sftime *(*tidyverse*)*, [20](#page-19-0) separate\_rows, *[23,](#page-22-0) [24](#page-23-0)* separate\_rows.sftime *(*tidyverse*)*, [20](#page-19-0) sftime, *[6](#page-5-0)*, *[9](#page-8-0)*, *[19](#page-18-0)*, *[28](#page-27-0)* slice, *[25](#page-24-0)* slice.sftime *(*tidyverse*)*, [20](#page-19-0) spread.sftime *(*tidyverse*)*, [20](#page-19-0) st\_as\_binary, *[15](#page-14-0)* st\_as\_sf, *[9](#page-8-0)* st\_as\_sftime, [8](#page-7-0) st\_bbox, *[11](#page-10-0)* st\_cast, [10](#page-9-0) st\_combine, *[23](#page-22-0)*

#### INDEX  $31$

```
st_contains, 14
st_contains_properly, 13
st_covered_by, 14
st_covers, 14
st_crop, 12
st_crop.sftime, 11
st_crosses, 14
st_crs, 15
st_difference.sftime (geos_binary_ops),
        3
st_disjoint, 14
st_drop_geometry.sftime (st_geometry),
        12
st_drop_time (st_time), 18
st_equals, 14
st_equals_exact, 14
st_filter.sftime (st_join), 13
st_geometry, 12
st_intersection.sftime
        (geos_binary_ops), 3
st_intersects, 13
st_is_within_distance, 14
st_join, 13
st_nearest_feature, 14
st_overlaps, 14
st_point, 9
st_read, 15, 16
st_relate, 13
st_set_time (st_time), 18
st_sf, 9
st_sftime, 2, 3, 15
st_sym_difference.sftime
        (geos_binary_ops), 3
st_time, 18
st_time<- (st_time), 18
st_touches, 14
st_transform, 28
st_union, 23
st_union.sftime (geos_combine), 5
st_within, 14
summarise, 25
summarise.sftime (tidyverse), 20
summarize.sftime (tidyverse), 20
tidyverse, 20
transform.sftime, 28
transmute.sftime (tidyverse), 20
ungroup.sftime (tidyverse), 20
```

```
unite.sftime (tidyverse), 20
unnest, 25
unnest.sftime (tidyverse), 20
vctrs::vec_as_names(), 24
```